## REVERSE Command

1242 GstarCAD Malaysia June 30, 2021 [Editing tools](https://kb.gstarcad.com.my/category/editing-tools/117/) 0 3229

## **Command name: REVERSE**

REVERSE command reverses the direction of selected lines, polylines, splines and helixes.

This is very useful for wide polylines that contain text or have different startwidth and endwidth.Vertices of selected objects are reversed.For example, when a linetype with text is specified with relative rotation in a LIN file, the text in the linetype might be displayed upside down. Reversing the vertices of the object changes the orientation of the text.

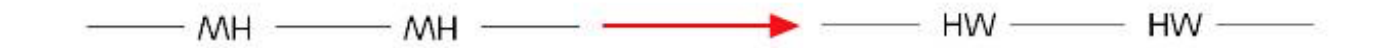

Online URL: <https://kb.gstarcad.com.my/article/reverse-command-1242.html>